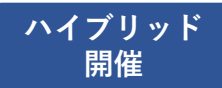

## 糖尿病の将来を考える会

日時: 2024年1月11日 (木) 19:00~20:10

会場:二番町ホール

(松山市二番町3丁目8-1 久保豊二番町ビル3階) およびZ00M Webinarにて配信

《一般講演》 19:00~19:20

座長: おおぞら病院 院長 吉田 直彦 先生 「糖尿病看護におけるフットケア ~糖尿病足外来の現状と課題~」

演者:《松山赤十字病院》看護部《白石》多恵》 先生 《特別講演》19:25~20:10

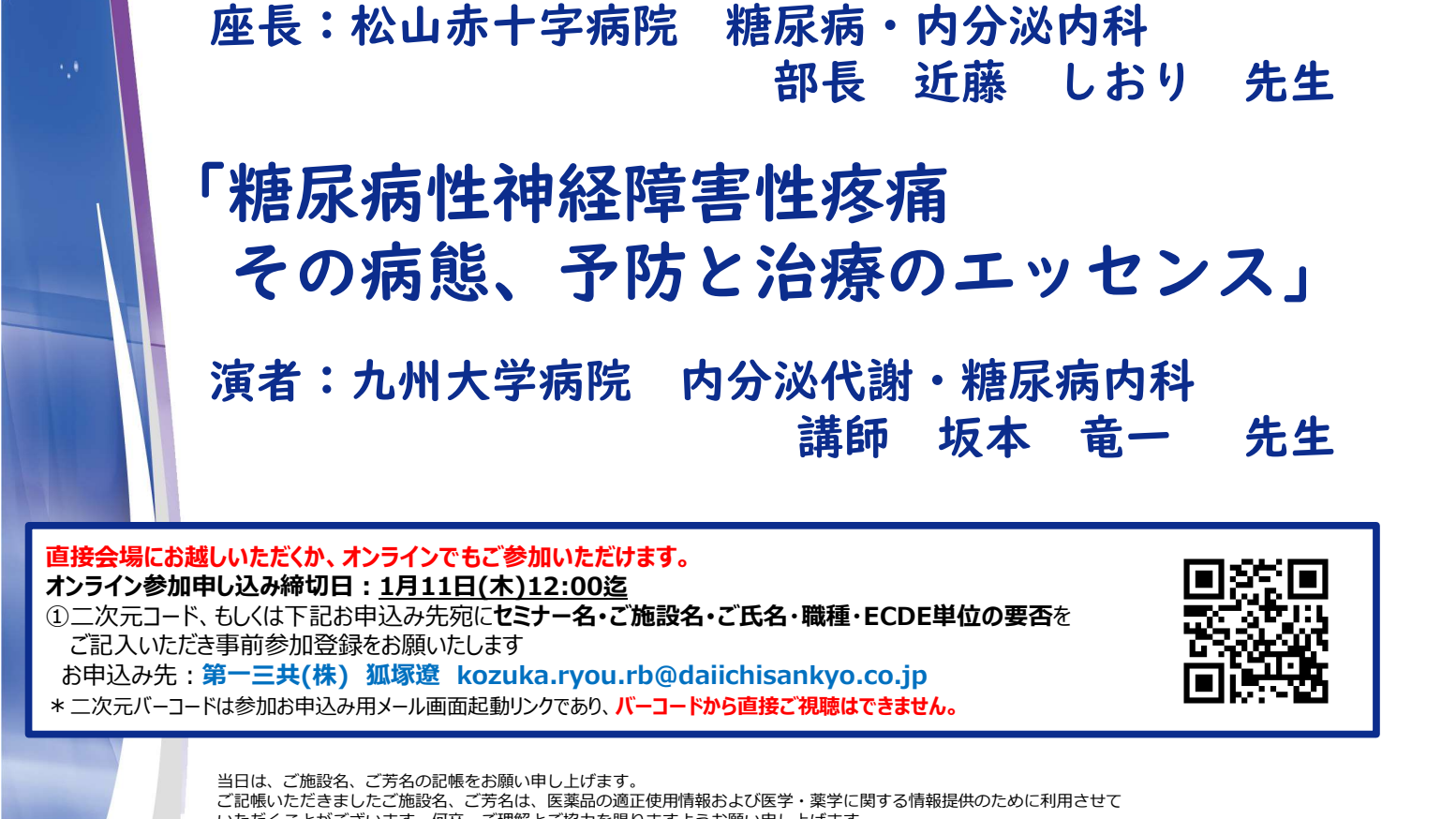

当日は、ご施設名、ご芳名の記帳をお願い申し上げます。 ご記帳いただきましたご施設名、ご芳名は、医薬品の適正使用情報および医学・薬学に関する情報提供のために利用させて いただくことがございます。何卒、ご理解とご協力を賜りますようお願い申し上げます。

主催:● 第一三共株式会社

## 会場で参加される場合

会場:二番町ホール

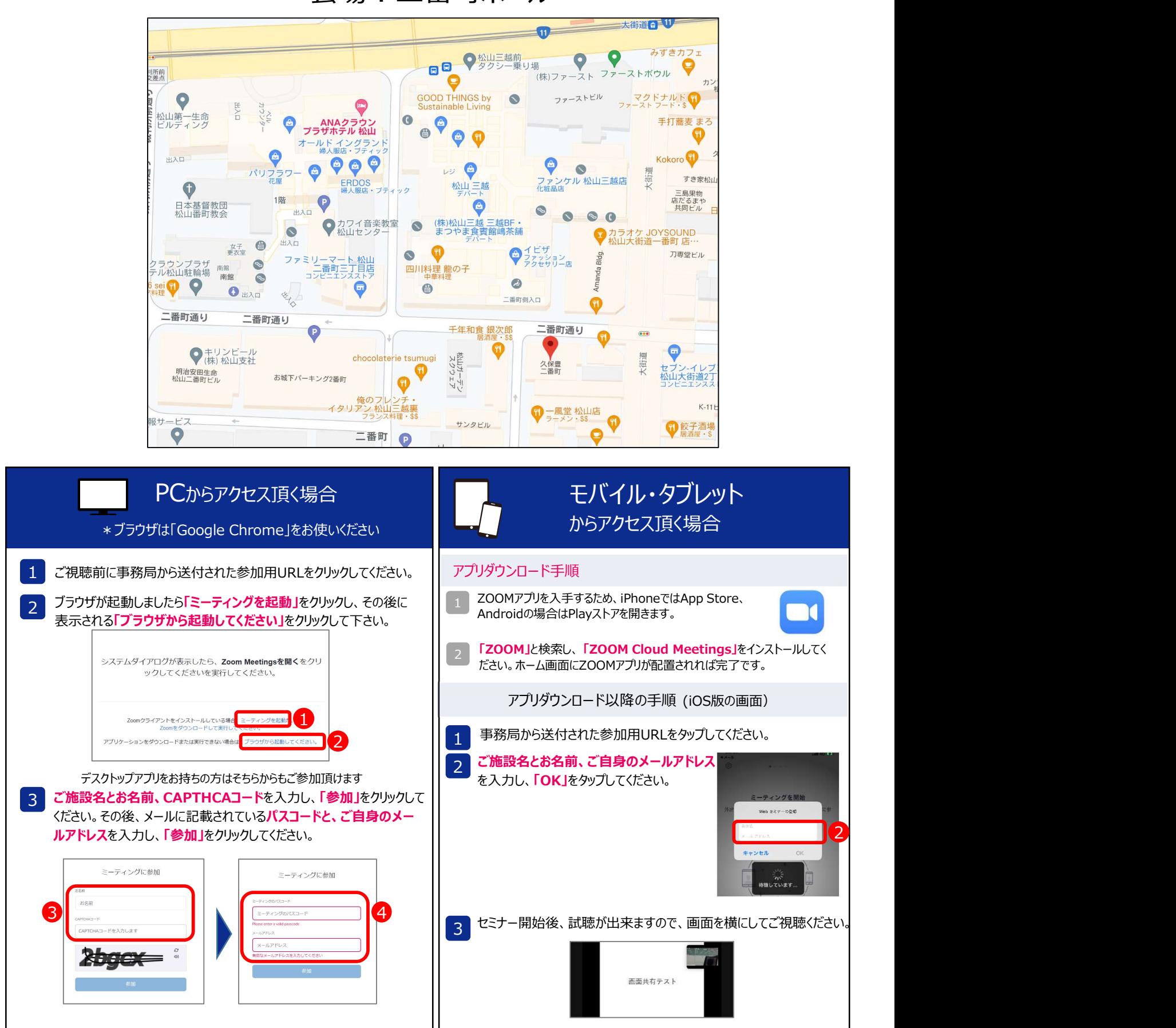